MALMÖ

#### Kyrkorådet Protokoll 2023-06-12

Plats: Kyrkans hus, Fiskehamnsgatan 1, Malmö Tid: 13.00–16.00

#### Ledamöter

Per Håkansson, ordförande, närvarande Helén Persson, vice ordförande, närvarande Patrik Lindqvist, närvarande t.o.m. § 119 Carina Nilsson, närvarande Lotti Ryberg Welander, närvarande Mats Högelius, närvarande Ingrid Petersson, närvarande Camilla Andersson, närvarande Nichlas Holmgren Gellersten, närvarande Marcus Romedahl, närvarande Gunilla Hallonsten, kyrkoherde, närvarande

#### Övriga närvarande

Bengt Persson, begravningsombud, frånvarande

#### Ersättare

Torleif Stenberg, närvarande, tjänstgörande fr.o.m. § 120 Gunilla Bengtsson, närvarande Elisabet Holmstedt, närvarande, tjänstgörande John Cristiansson, närvarande Fredrik Hinton, närvarande Lisbeth Persson Ekström, närvarande Leif Aruhn-Solén, närvarande

#### Tjänstemän

Lena Winblad, fastighetschef, §§ 106 - 114 Henrik Nilsson, ekonomichef, §§ 115 - 117 Johan Stjernbecker, controller, §§ 115 - 117 Erika Kvist, kyrkogårdschef, § 105 Åsa Rönngard, HR-strateg § 115 Anki Bondesson, administrativ chef Torgny Werger, konsult, sekreterare

Underskrifter §§ 97 - 121 Digitalt; se sista sidan.

Meddelande om att protokollet justerats 2023-06- och finns anslaget på pastoratets anslagstavla, betygar på tjänstens vägnar

Underskrift

Sida 1

MALMÖ

#### Kyrkorådet Protokoll 2023-06-12

### § 97 Inledning

Sammanträdet inleds med gemensam psalmsång SvPs 200:1-3.

#### § 98 Sammanträdets öppnande

Ordföranden öppnar sammanträdet. De nyvalda ersättarna Torleif Stenberg och Gunilla Bengtsson hälsas särskilt välkomna.

Ordföranden och kyrkoherden gör tillsammans en tillbakablick på det som det arbete som kyrkorådet initierat hittills under mandatperioden; se bilaga 1.

#### § 99 Val av justeringsperson

Till att jämte ordförande justera dagens protokoll utses Carina Nilsson. Protokollet justeras måndagen den 19 juni. Justering sker med digital signatur.

## § 100 Godkännande av dagordning

Förslag till dagordning godkänns.

#### § 101 Kyrkorådets protokoll 2023-04-24

Protokollet läggs till handlingarna.

#### § 102 Kyrkofullmäktiges protokoll 2023-05-11

Protokollet läggs till handlingarna med noteringen att nomineringsgruppernas namn bör skrivas ut fullständigt.

#### § 103 Kyrkorådets arbetsutskotts protokoll 2023-05-29

Protokollet läggs till handlingarna.

# § 104 Delegationsprotokoll

Ärendet utgår.

## § 105 Kyrkogårdsberedningen - protokoll 2023-05-25

Erika Kvist redovisar protokollet.

Arbetsutskottets förslag; se § 101/2023.

Kyrkorådets beslut Kyrkorådet lägger informationen till handlingarna.

## § 106 Fastighetsberedningens protokoll 2023-05-17

Carina Nilsson informerar från fastighetsberedningens sammanträde samt från överläggningar med Stadsmissionen.

MALMÖ

#### Kyrkorådet Protokoll 2023-06-12

Arbetsutskottets förslag; se § 102/2023.

Kyrkorådets beslut Kyrkorådet lägger informationen till handlingarna.

# § 107 Fastighet – upphandling S:t Johannes kyrkas fasad etapp 2

Lena Winbladh föredrar ärendet.

På grund av långa leveranstider behöver man beställa sten till etapp 2 av fasadrenoveringen på S:t Johannes kyrka. Kontrakt med entreprenör behöver skrivas även om budgeten för 2024 inte är antagen. Anhålles därför om att – i likhet med etapp 1 – få teckna avtal i förväg.

Arbetsutskottets förslag; se § 103/2023.

#### Kyrkorådets beslut

Kyrkorådet beslutar att uppdra åt fastighetsenheten att teckna kontrakt för leverans av sten till etapp 2 av fasadrenoveringen av S:t Johannes kyrka.

## § 108 Fastighet – projektering S:t Johannes kyrkas fasad etapp 3

Lena Winbladh föredrar ärendet.

Etapp 3 för stenbyte på S:t Johannes kyrka omfattar kyrktornet. Det har efter projektering framkommit att bärighet och infästning av befintlig sten är undermålig varför ytterligare projektering behöver påbörjas under sensommaren till ett offererat pris om c:a 900 tkr.

Då arbetet tillkommit finns posten inte med i budgeten för 2023. Fastighetsenheten föreslår att medel omdisponeras från budget för ombyggnaden av S:ta Maria. Beslut om att söka kyrkoantikvarisk ersättning (KAE) för etapp 3 samt för förstärkningsarbeten inkl. projektering behöver också tas.

Arbetsutskottets förslag; se § 104/2023.

#### Kyrkorådets beslut

Kyrkorådet beslutar att medge omdisponering av 900 000 kr från budgeten för ombyggnad av S:t Maria till projektering inför etapp 3 av fasadrenoveringen på S:t Johannes kyrka, samt att söka KAE för etapp 3 inkl. förstärkningsarbeten och projektering för dessa.

## § 109 Fastighet – S:t Nicolaigården, ny entré

Lena Winbladh föredrar ärendet.

S:t Petri församling har nu flyttat till S:t Nicolaigården. Projektering av en ny entré/vindfång mot Västra hamnen vid S:t Nicolai kapell är sedan tidigare med i budgeten till ett belopp om 100 000 kr. Offererat pris från arkitekt är c:a 160 000 kr inkl. moms. Det föreslås att skillnaden, 60 000 kr, tas från posten "Oförutsedda fastighetsprojekteringar".

MALMÖ

#### Kyrkorådet Protokoll 2023-06-12

Arbetsutskottets förslag; se § 105/2023.

#### Kyrkorådets beslut

Kyrkorådet beslutar medge att 60 000 kr för dyrare projektering av vindfång vid S:t Nicolai kapell får tas från posten "Oförutsedda fastighetsprojekteringar".

#### § 110 Fastighet – Kirseberg, ommålning av kyrkorum

Lena Winbladh föredrar ärendet.

Kirsebergs kyrkorum är i behov av ommålning. I 2023 års budget finns 1,35 mkr avsatta (beviljad KAE, 486 000 kr). Upphandlingen förväntas kunna ske inom budget.

Den tekniska livslängden på värmesystemet är uppnådd. Fastighetsenheten anser att dessa arbeten bör göras samtidigt för att påverka verksamheten som lite som möjligt.

Fastighetsenheten föreslår att 350 000 kr får omdisponeras inom befintlig budget från värmepumpar på S:t Mikaels entrétorg och Husie Syster Astrid, för uppdatering av Kirsebergs kyrkorums uppvärmning.

Arbetsutskottets förslag; se § 106/2023.

#### Kyrkorådets beslut

Kyrkorådet beslutar att omdisponering av 350 000 kr får göras från budgetposter för uppvärmning i S:t Mikael och Syster Astrid till förmån för uppdatering av Kirsebergs kyrkorums uppvärmning.

#### § 110 Fastighet – uppsägning av hyresavtal Lockarps kyrka

Lena Winbladh föredrar ärendet.

Lockarps kyrka har sedan 2020-11-27 hyrts av Gudsmodersikon av Kursk församling i Malmö. Fastighetsberedningen har haft uppe frågan om fortsatt uthyrning på grund av ideologiska skäl; det har nämligen nu visat sig att församlingen har anknytning till den ryska ortodoxa kyrkan som bl.a. stöder kriget i Ukraina. Hyreskontraktet har 1 månads uppsägningstid.

Arbetsutskottets förslag; se § 107/2023.

#### Kyrkorådets beslut Kyrkorådet beslutar uppdra åt fastighetschefen att säga upp hyresgästen.

Nichlas Holmgren Gellersten gör protokollsanteckning; bilaga 2.

MALMÖ

Kyrkorådet Protokoll 2023-06-12

Sida 5

#### § 112 Fastighet – igångsättning av fasadarbeten på S:t Matteus

Lena Winbladh föredrar ärendet.

Budget för och ansökan om KAE för fasad- och fönsterbyte på S:t Matteus församlingshem togs fram 2021. Kostnadsläget har ändrats snabbt se senaste åren och detta har blivit särskilt tydligt för de projekt som nu ska komma igång. I budgeten finns 11 mkr för fasad- och fönsterbyte på S:t Matteus. KAE har beviljats med 4,9 mkr. Tre anbud har inkommit och slutkostnaden med tilläggskostnader bedöms bli c:a 12,5 mkr.

För att få i gång projektet under innevarande budgetår föreslår fastighetsenheten att 1,5 mkr omdisponeras från budgeten för ombyggnaden av S:ta Maria.

Arbetsutskottets förslag; se § 108/2023.

Kyrkorådets beslut Kyrkorådet beslutar att upphandling av fasad- och fönsterbyte på S:t Matteus får göras till en totalkostnad av 12,5 mkr samt

att omdisponering av 1,5 mkr från budgeten för ombyggnaden av S:ta Maria får göras.

#### § 113 Fastighet – igångsättningsmedgivande S:t Mikael, solceller

Lena Winbladh föredrar ärendet.

Solceller på S:t Mikael är budgeterade till 1,7 mkr. Fastighetsenheten önskar skriva en villkorad upphandling där arbetet kan starta så fort bygglov beviljats.

Arbetsutskottets förslag; se § 109/2023.

#### Kyrkorådets beslut

Kyrkorådet beslutar att solcellsentreprenad på S:t Mikael får upphandlas inom budget.

#### § 114 Utredningsuppdrag – lägenhetsombyggnad

Kyrkofullmäktige beslutade 2023-05-11 att återremittera ärendet till kyrkorådet för fördjupning av underlaget med komplettering av redovisningarna, kalkylerna samt siffrorna.

Enligt instruktionen för fastighetsberedningen har beredningen i första hand tillkommit för insyn och samråd. I viktiga ärenden ska tjänsteman bifoga beredningens yttrande till sitt förslag till kyrkorådets arbetsutskott. Kyrkorådet kan ge beredningen i uppdrag att bereda ett ärende. Beredningen lägger då själv förslag till kyrkorådet.

I detta ärende är det lämpligt att kyrkorådet ger beredningen uppdrag att bereda ärendet till kyrkorådet.

Arbetsutskottets förslag; se § 100/2023.

MALMÖ

#### Kyrkorådet Protokoll 2023-06-12

#### Kyrkorådets beslut

Kyrkorådet beslutar uppdra åt fastighetsberedningen att bereda ärendet efter återremissen från kyrkofullmäktige med utgångspunkt i diskussionen i arbetsutskottet.

## § 115 Tertialrapport 1, likviditet och information

Henrik Nilsson, Johan Stjernbecker och Åsa Rönngard föredrar.

#### Kyrkorådets beslut

Kyrkorådet lägger in formationen till handlingarna.

## § 116 Bankfullmakter

Henrik Nilsson föredrar ärendet.

Malmö pastorat tillämpar attest av två personer i förening vid samtliga utbetalningar från bank. Personer som kontrasignerar kan inte initiera egna betalningsuppdrag. Personerna som föreslås kontrasignera består av medlemmarna i samrådsgruppen.

Arbetsutskottets förslag; se § 111/2023.

#### Kyrkorådets beslut

Kyrkorådet beslutar för bankkonto Swedbank 4357424-3

att medge behörighet att godkänna/kontrasignera via bank-id till följande: Anki Bondesson, Sophie Giescke Linné, Daniel Smith, Erika Kvist och Lena Winbladh, samt att medge följande personer inom ekonomienheten rätt att kontrasignera och även skicka betalningsuppdrag: Karin Gillsbro Carrillo, Henrik Nilsson och Johan Stjernbecker den sistnämnde fram t.o.m. juli månad 2023.

## § 117 Godkännande av årsredovisning för Malmö pastorats samförvaltning och samförvaltade stiftelser samt enskilda stiftelser

Johan Stjernbecker föredrar ärendet.

Föreligger årsredovisningar för Malmö pastorats samförvaltning och samförvaltade stiftelser 29 st samt årsbokslut för enskilda stiftelser, 8 st.

Arbetsutskottets förslag; se § 113/2023.

Kyrkorådets beslut Kyrkorådet beslutar att godkänna och underteckna årsredovisningar för samförvaltningen och samförvaltade stiftelser, samt att godkänna och underteckna årsbokslut för föredragna enskilda stiftelser (8 st).

Ordföranden tackar Johans Stjernbecker – som slutar sin tjänst i Malmö pastorat med utgången av juli månad – för hans mångåriga arbete i pastoratet.

MALMÖ

Kyrkorådet Protokoll 2023-06-12

Sida 7

#### § 118 Arbetsordning för församlingsråden

Enligt kyrkoordningen ska församlingsråden själva ta beslut om arbetsordning. För att hjälpa församlingsråden föreslår administrationen att ett förslag till arbetsordning tas fram som församlingsråden kan ha som underlag när de ska ta fram och besluta om sin respektive arbetsordning.

Ingrid Petersson framför synpunkter på det föreliggande förslaget.

Kyrkorådets beslut Kyrkorådet lägger informationen till handlingarna.

#### § 119 Visselblåsarfunktionen

Ordföranden redovisar bakgrunden till att han och vice ordföranden tog över funktionen som mottagare av rapporterna från KPMG och ber om ursäkt för att kyrkorådet inte fick möjlighet att besluta i den frågan.

Handläggningen i kansliet av ärenden som inkommer från visselblåsarfunktionen genom KPMG behöver förtydligas för att säkerställa att det sker med integritet och säkerhet.

Arbetsutskottets förslag; se § 116/2023.

Marcus Romedahl yrkar avslag på arbetsutskottets förslag.

Ordföranden anför att sista meningen i arbetsutskottets förslag ska ha följande lydelse: Ärenden som KPMG bedömer som arbetsmiljöfrågor ska hanteras enligt pastoratets rutiner för arbetsmiljö under sekretess.

Carina Nilsson yrkar bifall till arbetsutskottets förslag med den av ordföranden gjorda förändringen.

Ingrid Petersson yrkar att det ska ske en kontinuerlig återrapportering till kyrkorådet av ärenden ang. visselblåsning.

Mats Högelius yrkar bifall till arbetsutskottets förslag med den av ordföranden gjorda förändringen samt bifall till Ingrid Peterssons yrkande.

Nichlas Holmgren Gellersten yrkar avslag på arbetsutskottets förslag samt bifall till Ingrid Petersson yrkande.

Ordföranden ställer först proposition på arbetsutskottets förslag med den av honom gjord förändringen och avslagsyrkandena och finner att kyrkorådet bifallet arbetsutskottets förslag med gjord förändring.

Ordföranden ställer därefter proposition på Ingrid Petersson yrkande och finner att det bifallits.

MALMÖ

#### Kyrkorådet Protokoll 2023-06-12

Kyrkorådet beslutar att KPMGs rapport ska gå till projektledaren Nils Urban Råwall (i avvaktan på att pastoratet får anställd jurist) och HR-strategen Åsa Rönngard som går igenom rapporten och bedömer hur den ska hanteras vidare.

Beroende på ärendets art kontaktar de aktuell chef, eventuell överordnad chef samt kyrkoherden alternativt kyrkorådets ordförande och en handlingsplan tas fram.

KPMG får en rapport om framtagen handlingsplan, alternativt genomförd åtgärd, för att rapportera tillbaka till visselblåsaren.

Ärenden som KPMG bedömer som arbetsmiljöfrågor för att handhas enligt pastoratets rutiner för arbetsmiljö under sekretess.

Det ska ske en kontinuerlig återrapportering till kyrkorådet i ärendet ang. visselblåsning.

Nichlas Holmgren Gellersten reserverar sig skriftligt; bilaga 3.

## § 120 Kyrkoherden informerar

Kyrkorådet lägger informationen till handlingarna.

## § 121 Sammanträdet avslutas

Ordföranden förklarar sammanträdet avslutat.

Sida 8

# Verifikat

Transaktion 09222115557495035573

# Dokument

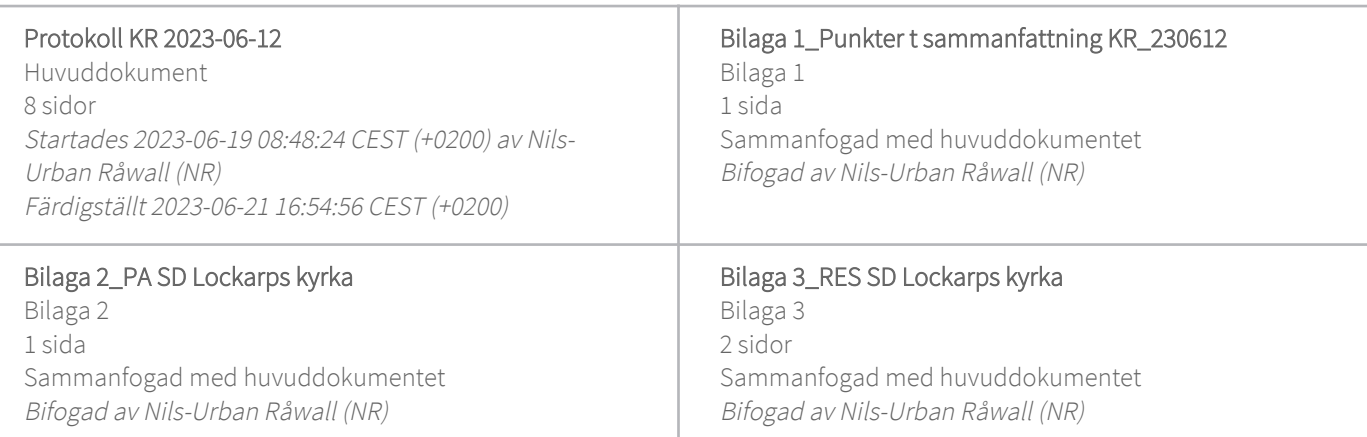

## Initierare

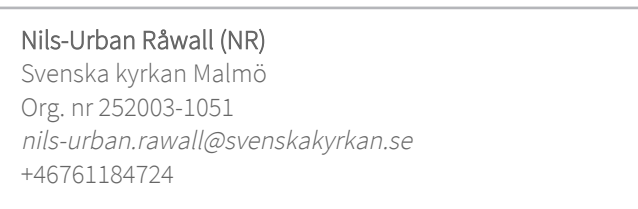

# Signerande parter

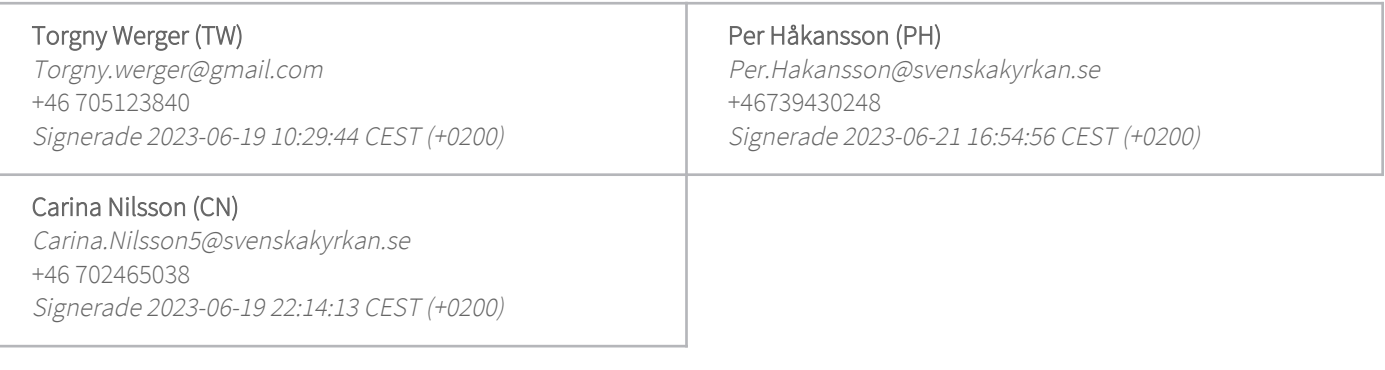

Detta verifikat är utfärdat av Scrive. Information i kursiv stil är säkert verifierad av Scrive. Se de dolda bilagorna för mer information/bevis om detta dokument. Använd en PDF-läsare som t ex Adobe Reader som kan visa dolda bilagor för att se bilagorna. Observera att om dokumentet skrivs ut kan inte integriteten i papperskopian bevisas enligt nedan och att en vanlig papperutskrift saknar innehållet i de dolda bilagorna. Den digitala signaturen (elektroniska förseglingen) säkerställer att integriteten av detta dokument, inklusive de dolda bilagorna, kan bevisas matematiskt och oberoende av Scrive. För er bekvämlighet tillhandahåller Scrive även en tjänst för att kontrollera dokumentets integritet automatiskt på: https://scrive.com/verify

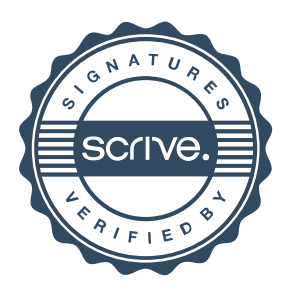

# **Några sammanfattade punkter kring de processer som påbörjats i Svk Malmö**

- Färdplan Organisation
- Församlingsråd
- Utbildningssatsning för kyrkorådet och församlingsråden
- Samverkan kyrkoråd församlingsråd
- KR:s beredningsgrupper
- Församlingsinstruktionen
- Strategigrupper
- Ledarforum och Lärforum
- Arbetsmiljösatsning
- Församlingens handlingsplaner
- Pastorala handlingsplaner
- Lokalförsörjningsplan
- Utbildningssatsningar *Ledarskapsutbildning, "Trygga möten", Regnbågsnyckeln*
- Följeforskning har påbörjats
- Konvent i samverkan med Malmö universitet
- Samverkan med staden Omvärldskontakter
- Utvecklat Barnkonsekvensanalysarbete
- Själavård i samverkan
- Diakonala noder
- Hållbarhetsstrategi
- Kultursatsning med konst i kyrkorummen
- Studiebesök och samverkan med Svenska kyrkan i övrigt samt internationellt
- Utökad samverkan med Lunds stift

## **Bön**

Vi ber:

Livets Gud, tack för att vi lever i dig och tack för att vi i sommarens och i Trefaldighetens tid får växa och mogna i tro, hopp och kärlek.

Öppna oss för din nåd och hjälp oss att möta de utmaningar vi står inför – i världen, i vår stad, och i vår kyrka här i Malmö.

Gud, kom till oss alla med din livgivande kraft, omslut oss och hjälp oss att rikta oss mot uppdraget att inge hopp, skänka tröst och visa på ditt glädjebudskap för alla människor runtomkring oss.

Ge oss mod, lugn, klokhet och inspiration att vara dina medskapare här i vår värld. I Jesu Kristi namn. Amen.

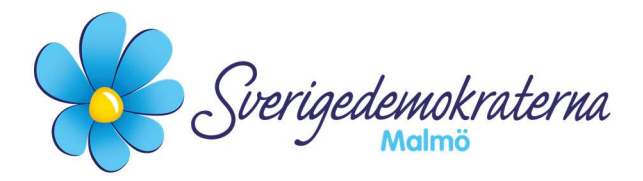

# Protokollsanteckning

## Kyrkorådet Ärendenummer: Fel! Bokmärket är inte definierat.14

# Fastighet – Uppsägning hyresavtal Lockarps kyrka

Lockarps kyrka har sedan 2020-11-27 hyrts ut till Gudsmodersikon av Kursk Församling i Malmö. Fastighetsberedningen har haft uppe frågan om fortsatt utredning på grund av ideologiska skäl; det har nämligen nu visat sig att församlingen har anknytning till den ryska ortodoxa kyrkan (trots att de ingår i den Tyska delen) som bl.a. stöder kriget i Ukraina. Hyreskontraktet har en månads uppsägning. Kyrkorådets arbetsutskott föreslår Kyrkorådet att besluta att uppdra åt Fastighetschef att säga upp hyresgästen.

Inledningsvis när detta ärende var uppe för första gången sade Sverigedemokraterna nej till en uthyrning, eftersom vi visste väldigt lite om församlingen, om ens någonting alls. När kyrkorådet skulle ta ställning till en förlängning av avtalet uttalade vi under sammanträdet en skepticism gentemot församlingen, för vi visste fortfarande för lite. Med tanke på Rysslands krig i Ukraina blev det mer angeläget för vår del att vi inte ska hyra ut kyrkor till församlingar som stödjer eller i varje fall inte kan ta avstånd från Rysslands krigföring mot Ukraina. Under sammanträdet försäkrade kyrkoherden Gunilla Hallonsten oss om att det inte fanns några kopplingar till dem som stödjer kriget i Ukraina. Kyrkoherden hade, enligt egen utsago, undersökt saken och funnit att det var en legitim församling i den bemärkelsen, vilket vi då menade att det inte finns några hinder mot att hyra ut Lockarps kyrka.

Nu, av någon outgrundlig anledning, som kyrkoherden inte heller kunde under detta sammanträde redogöra för, har det framkommit uttalanden från den del som församlingen tillhör, till stöd för Rysslands krigföring. Detta är ytterst beklagligt, och vi menar att kyrkoherden och kyrkorådet borde ha lyssnat in vår kritik och säkerställt att församlingen inte stödjer kriget mot Ukraina. Med anledning av de omständigheter som det har redogjorts för i första stycket menar vi att uppsägningen absolut ska verkställas.

Med anledning av ovanstående avlägger vi denna protokollsanteckning.

## För Sverigedemokraterna Malmö

Nichlas Holmgren Gellersten

Nichlas Holmgren Gellersten (SD)

2023-06-12

Sverigedemokraterna Malmö | Box 8022 | 200 41 Malmö | Tel: 040–300 126 E-post: malmo@sd.se | Hemsida: malmo.sd.nu

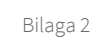

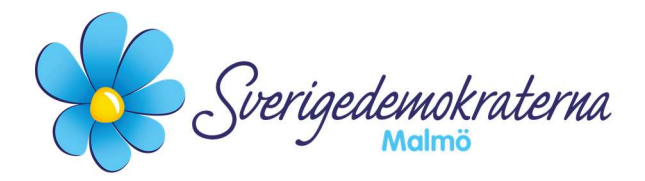

# Reservation

# Kyrkorådet Ärendenummer: Fel! Bokmärket är inte definierat.22

# Visselblåsarfunktionen

I samband med senaste tidens inkomna visselblåsarärenden, har behovet av förtydligande av rutinen framkommit, menar arbetsutskottet. Kyrkorådets arbetsutskott föreslår kyrkorådet besluta:

> att KPMGs rapport ska gå till projektledaren Nils Urban Råwall (i avvaktan på att pastoratet får anställd jurist) och HR-strategen Åsa Rönngard som går igenom rapporten och bedömer hur den ska hanteras vidare. Beroende på ärendets art kontaktar de aktuell chef, eventuell överordnad chef samt kyrkoherden alternativt kyrkorådets ordförande och en handlingsplan tas fram. KPMG får en rapport om framtagen handlingsplan, alternativt genomförd åtgärd, för att rapportera tillbaka till visselblåsaren. Ärenden som KPMG bedömer som arbetsmiljöfrågor för att handhas enligt pastoratets rutiner för arbetsmiljö under sekretess.

> Det ska ske en kontinuerlig återrapportering till kyrkorådet i ärendet angående visselblåsning.

Sverigedemokraterna är starkt kritiska och chockerade över att arbetsutskottet har överskridit sina befogenheter, som de har gjort. De har verkställt ett informellt beslut som vi fick information om på ett informationsmöte, där undertecknad pålyste olämpligheten i arbetsutskottets agerande. Dagen efter, på arbetsutskottets sammanträde, föreslår de kyrkorådet besluta enligt ovan, vilket blir i praktiken ett retroaktivt beslut. Beslutet ska verkställas efter att kyrkorådet har fattat andra beslut i frågan om hanteringen av visselblåsarfunktionen, det har arbetsutskottet inget mandat att göra. Det är under all kritik.

Vi får under sammanträdet ingen konsekvensanalys av förslaget till beslut. Vi får till oss att man "föreslår" förändringen av "omsorg" för den administrativa chefen och att någon jurist på SKAO menade att den HR-ansvariga ska handha hanteringen. Var finner vi detta? Det presenteras inget stöd för detta påstående. Hur ska den administrativa chefen kunna, exempelvis, handleda och stödja sin HR-medarbetare, om chefen inte har någon insyn? Det är ju trots allt starkt sekretesskyddat, med rätta. Det måste finnas redundans och tydliga skäl varför den nuvarande ordningen skulle "förtydligas" eller förändras, vad var fel med den dåvarande ordningen? Några konkreta skäl eller argument framförs inte, vilket är under all kritik. Detta leder från den ena betänkligheten till den andra. Vi menar att det måste presenteras tydliga och konkreta skäl för att förändra denna ordning. Det ska även understrykas hur felaktigt arbetsutskottet har hanterat hela situationen.

Under sammanträdet framförde undertecknad den direkta olämpligheten i meningen "Ärenden som KPMG bedömer som arbetsmiljöfrågor läggs in i IA-appen för att handhas enligt pastoratets rutiner för arbetsmiljö". Turligt nog förstod ordförande Per Håkansson kritiken mot detta sanslösa och ogenomtänkta förslag, varvid den sista meningen ändrades i enlighet med citatet ovan.

Sverigedemokraterna Malmö | Box 8022 | 200 41 Malmö | Tel: 040–300 126

E-post: malmo@sd.se | Hemsida: malmo.sd.nu

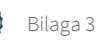

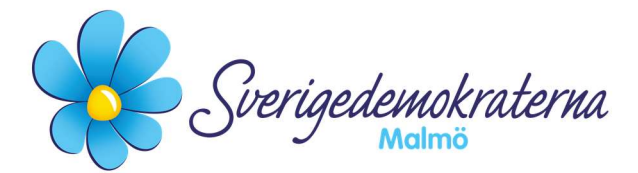

Ingrid Petersson (POSK) framförde även ett yrkande gällande kontinuerlig återrapportering till kyrkorådet i frågan gällande visselblåsning. Undertecknad ser inte detta som något som behöver stå i kontrast till arbetsutskottets förslag, utan tvärtom är ett klokt förslag. Därmed reserverar vi inte oss mot det, utan yrkade dessutom bifall till förslaget.

Med anledning av ovanstående yrkade Sverigedemokraterna avslag på arbetsutskottets reviderade förslag till beslut.

## Då vårt yrkande inte vann gehör reserverar vi oss mot beslutet.

#### För Sverigedemokraterna Malmö

Nichlas Holmgren Gellersten

Nichlas Holmgren Gellersten (SD)

2023-06-12

Sverigedemokraterna Malmö | Box 8022 | 200 41 Malmö | Tel: 040–300 126 E-post: malmo@sd.se | Hemsida: malmo.sd.nu

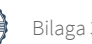